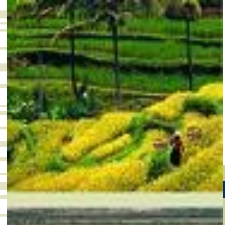

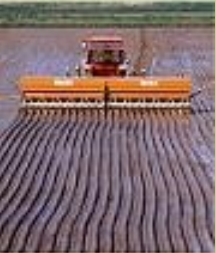

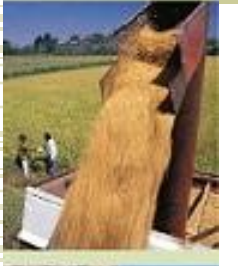

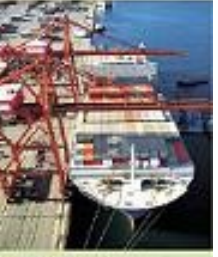

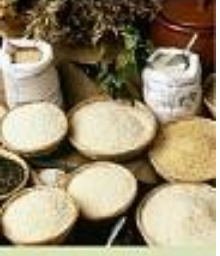

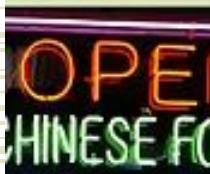

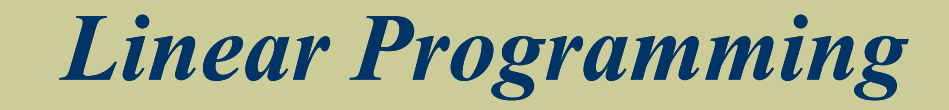

#### Operations Management - 5<sup>th</sup> Edition

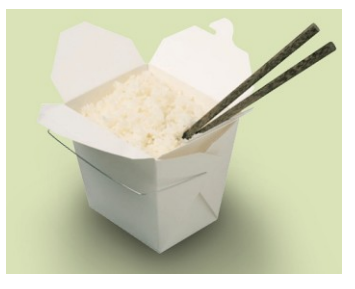

## Lecture Outline

- Model Formulation
- Graphical Solution Method
- Linear Programming Model
- ◆ Solution
- **\* Solving Linear Programming Problems** with Excel
- Sensitivity Analysis

# Linear Programming (LP)

A model consisting of linear relationships representing a firm's objective and resource constraints

LP is a mathematical modeling technique used to determine a level of operational activity in order to achieve an objective, subject to restrictions called constraints

# Types of LP

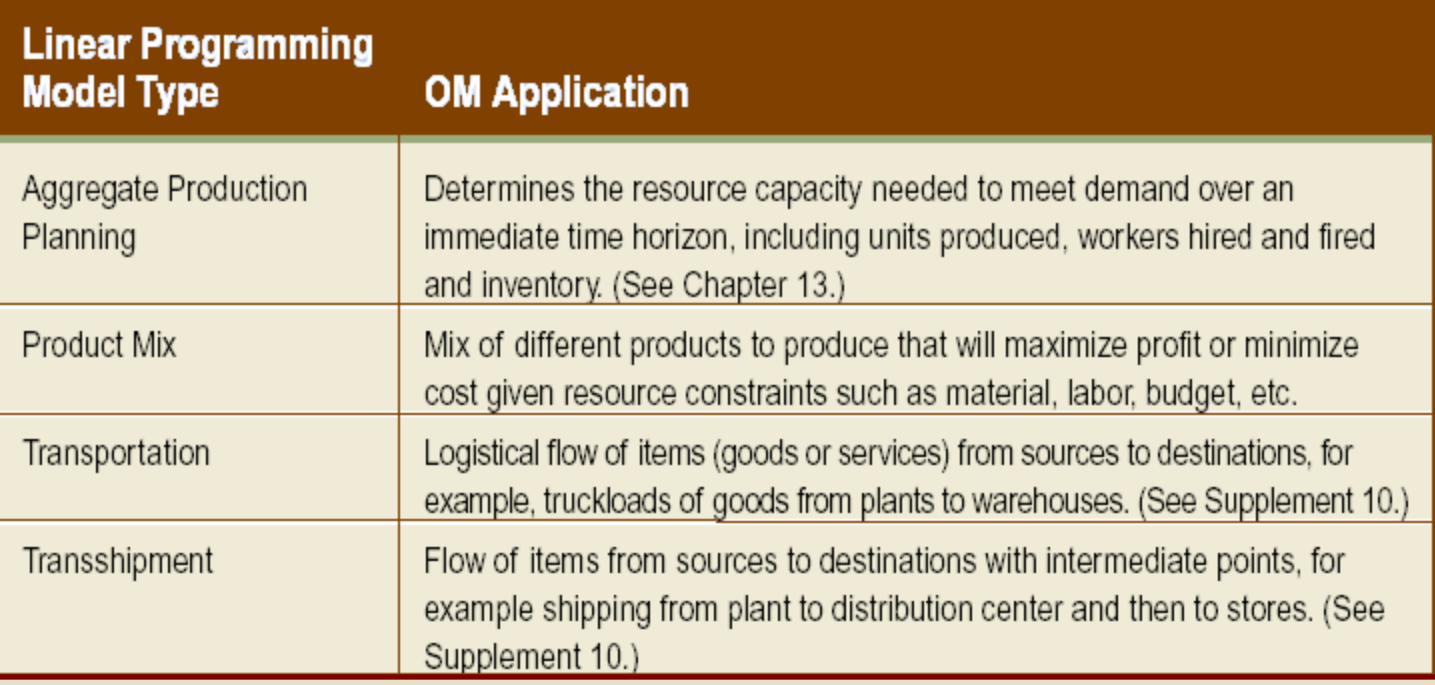

# Types of LP (cont.)

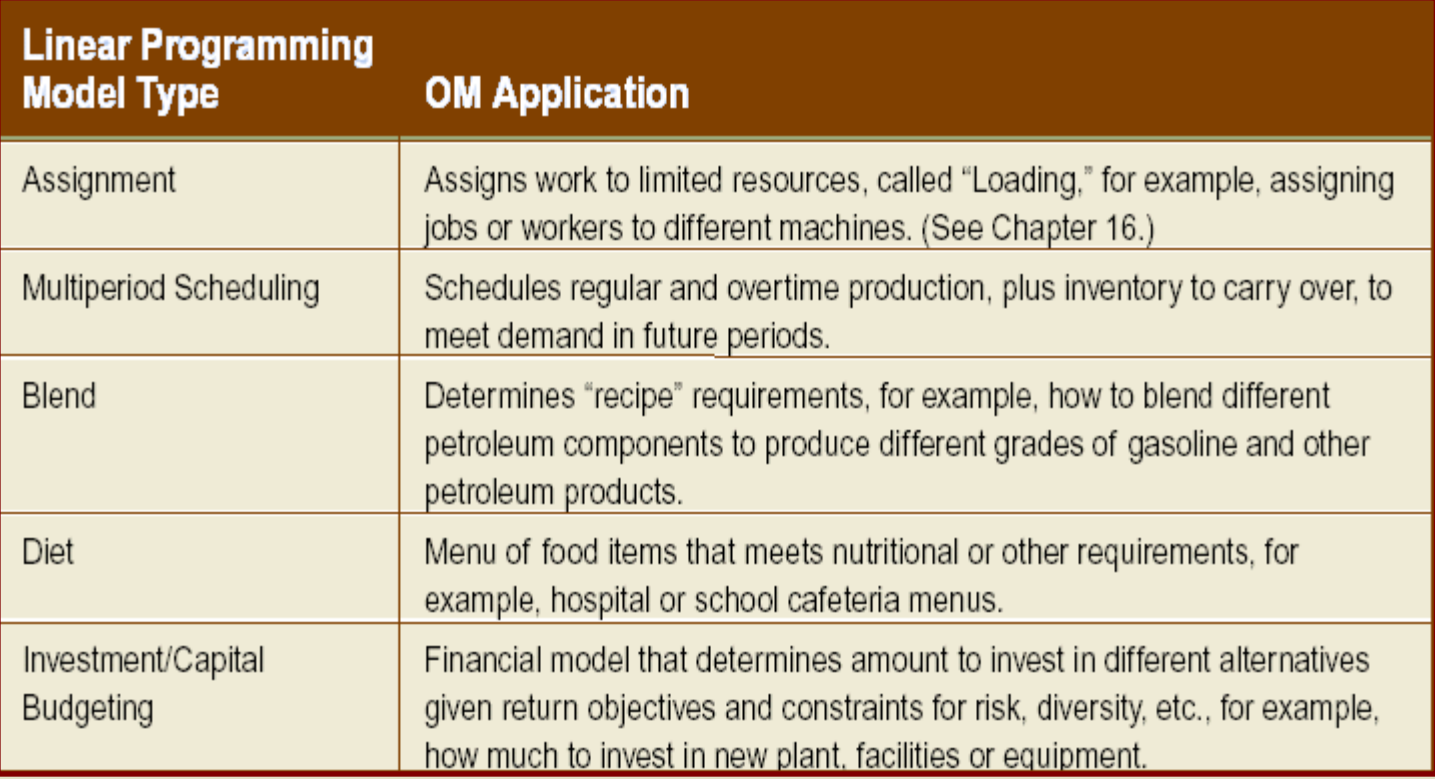

# Types of LP (cont.)

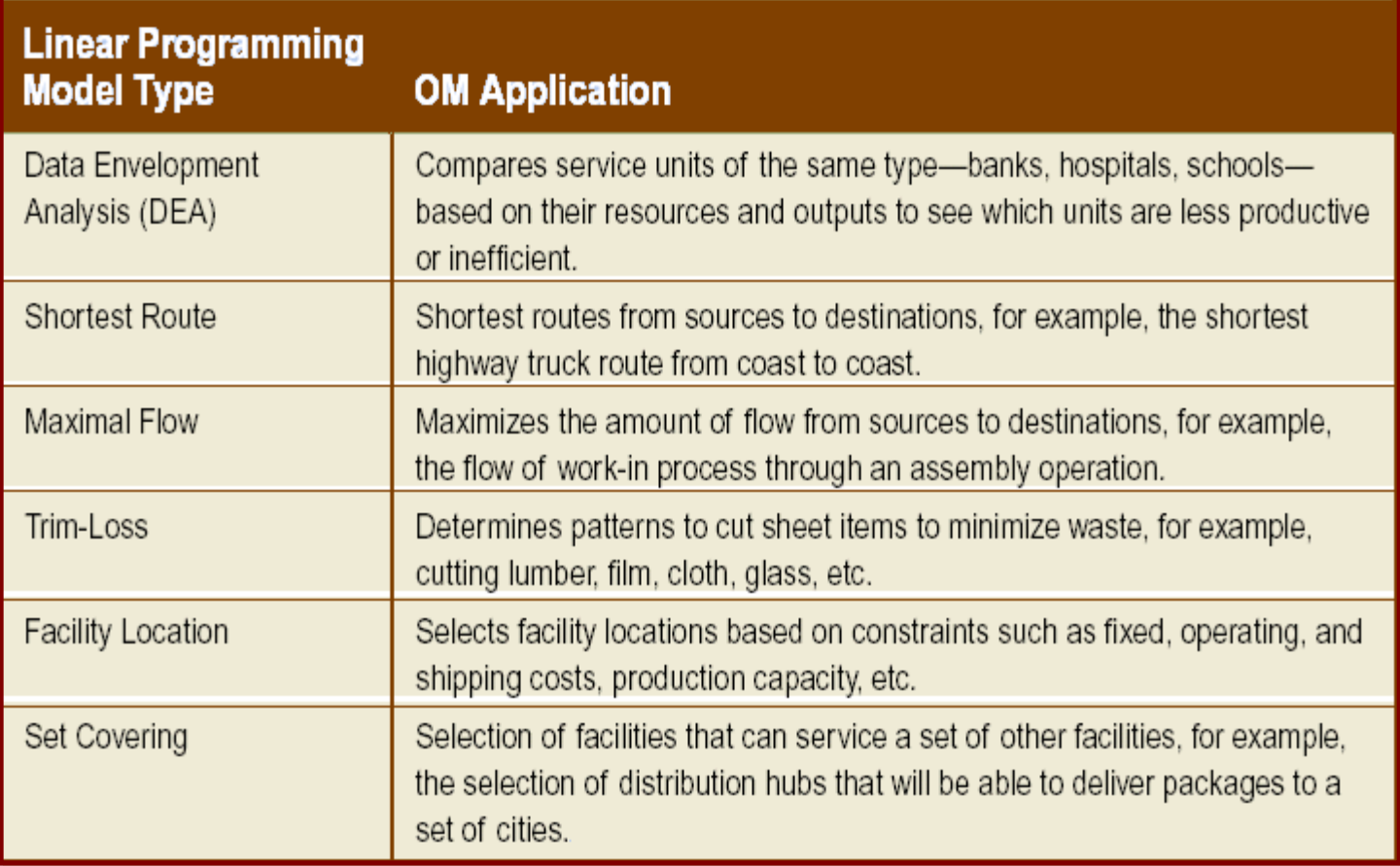

# LP Model Formulation

- Decision variables
	- mathematical symbols representing levels of activity of an operation
- Objective function
	- a linear relationship reflecting the objective of an operation
	- most frequent objective of business firms is to *maximize profit*
	- most frequent objective of individual operational units (such as a production or packaging department) is to *minimize cost*
- **Constraint** 
	- a linear relationship representing a restriction on decision making

# LP Model Formulation (cont.)

Max/min  $z = c_1x_1 + c_2x_2 + ... + c_nx_n$ 

subject to:

$$
\begin{cases}\na_{11}x_1 + a_{12}x_2 + \dots + a_{1n}x_n \ (\leq, =, \geq) \ b_1 \\
a_{21}x_1 + a_{22}x_2 + \dots + a_{2n}x_n \ (\leq, =, \geq) \ b_2 \\
\vdots \\
a_{m1}x_1 + a_{m2}x_2 + \dots + a_{mn}x_n \ (\leq, =, \geq) \ b_m\n\end{cases}
$$

 $x_i$  = decision variables  $\vec{b}_i$  = constraint levels  $c<sub>i</sub>$  = objective function coefficients  $a_{ii}$  = constraint coefficients

### LP Model: Example

#### RESOURCE REQUIREMENTS

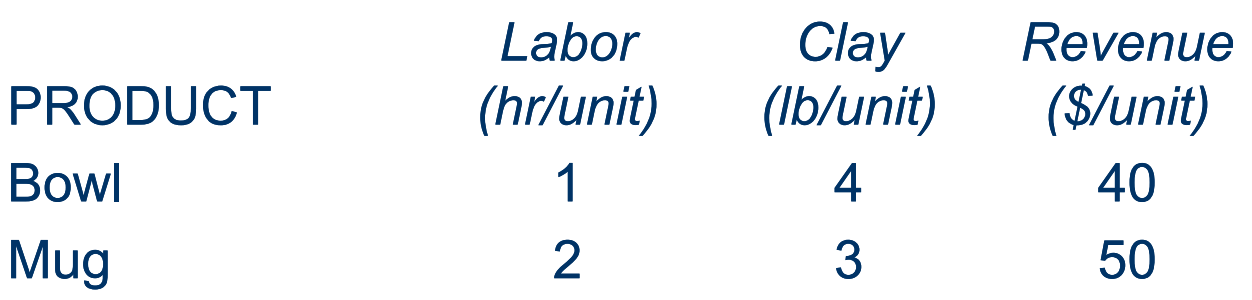

There are 40 hours of labor and 120 pounds of clay available each day

Decision variables

 $x_1$  = number of bowls to produce

 $x<sub>2</sub>$  = number of mugs to produce

### LP Formulation: Example

Maximize  $Z = $40 x_1 + 50 x_2$ 

Subject to

 $x_1$  + 2 $x_2$   $\leq$  40 hr (labor constraint)  $4x_1 + 3x_2 \le 120$  lb (clay constraint) *x*<sub>1</sub>,  $x_2 \ge 0$ 

Solution is  $x_1 = 24$  bowls  $x_2 = 8$  mugs Revenue = \$1,360

### Graphical Solution Method

- 1. Plot model constraint on a set of coordinates in a plane
- 2. Identify the feasible solution space on the graph where all constraints are satisfied simultaneously
- 3. Plot objective function to find the point on boundary of this space that maximizes (or minimizes) value of objective function

### Graphical Solution: Example

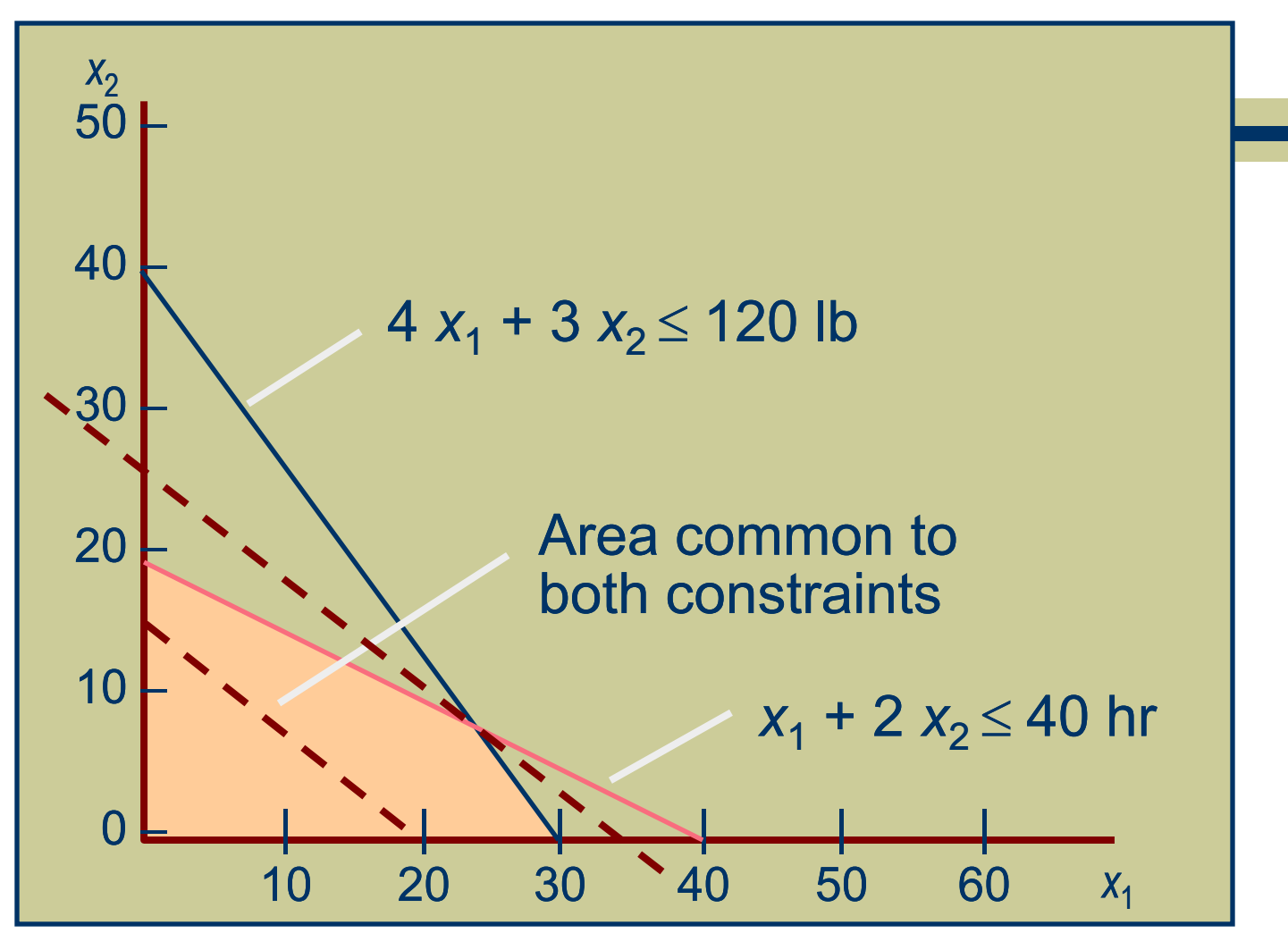

### Computing Optimal Values

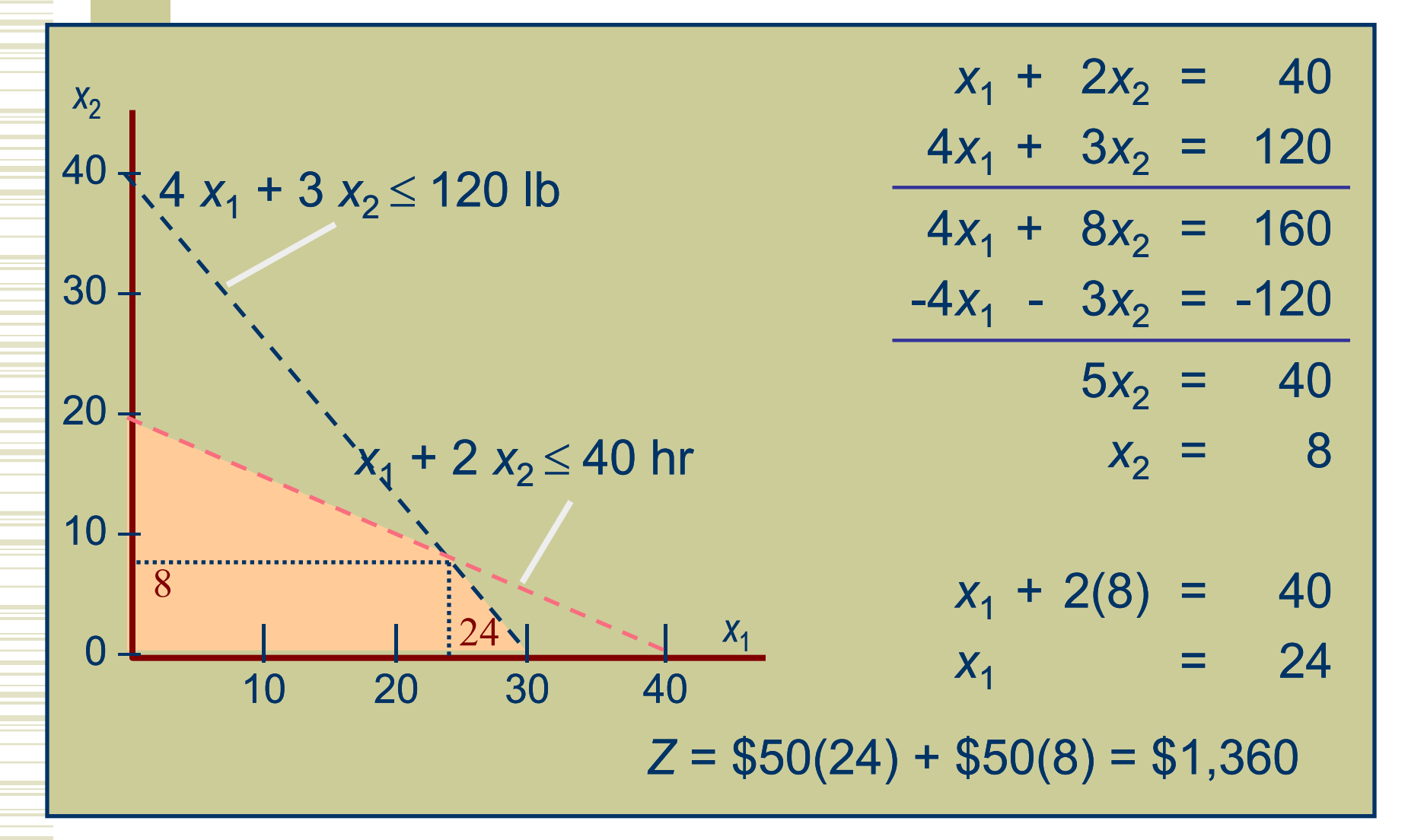

#### Extreme Corner Points

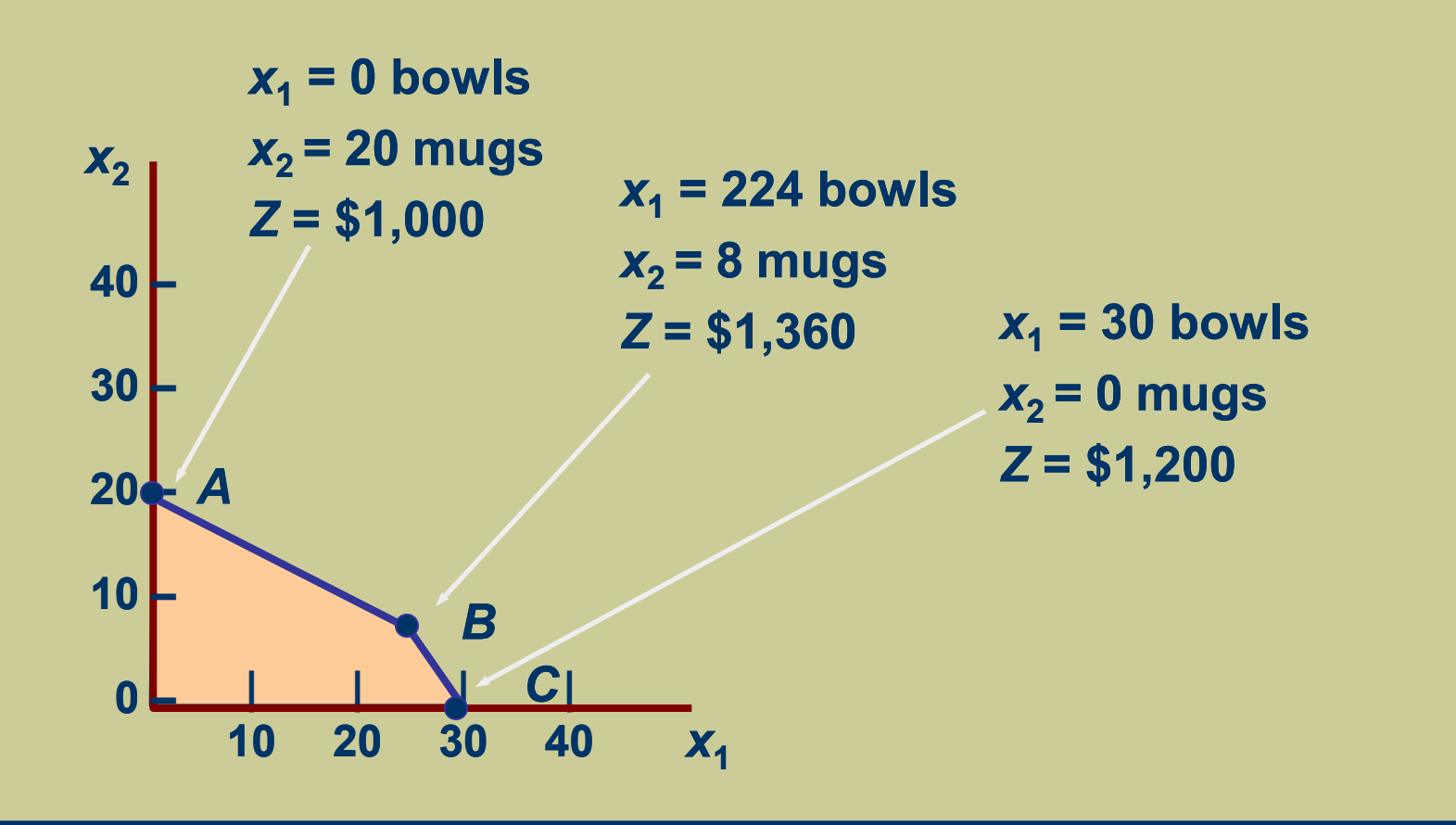

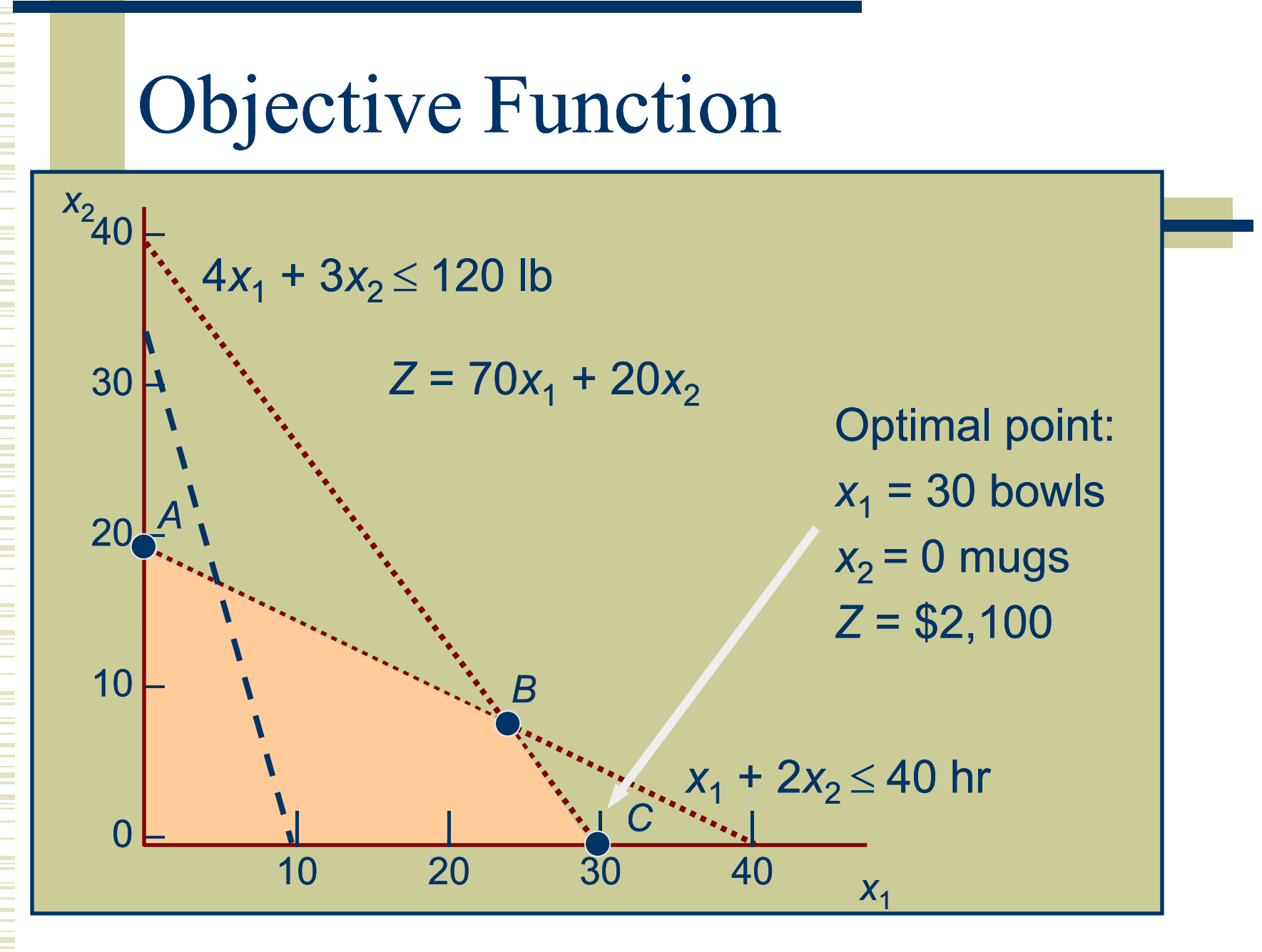

#### Minimization Problem

#### CHEMICAL CONTRIBUTION

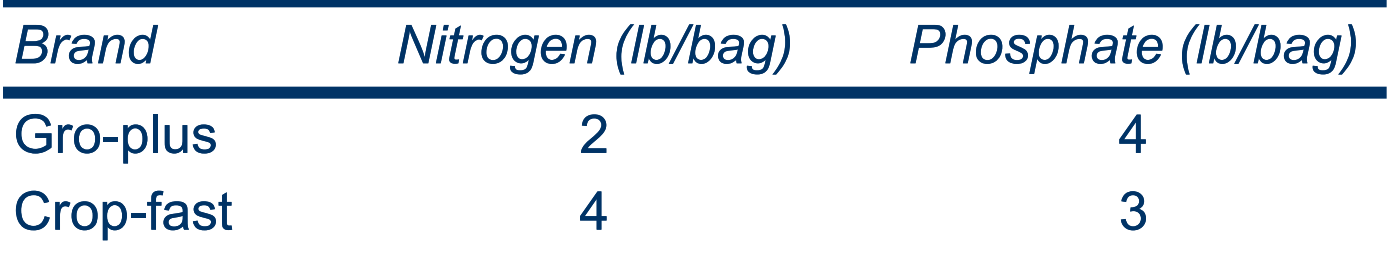

Minimize  $Z = $6x_1 + $3x_2$ 

#### subject to

 $2x_1 + 4x_2 \ge 16$  lb of nitrogen  $4x_1 + 3x_2 \ge 24$  lb of phosphate  $x_1, x_2 \ge 0$ 

#### Graphical Solution

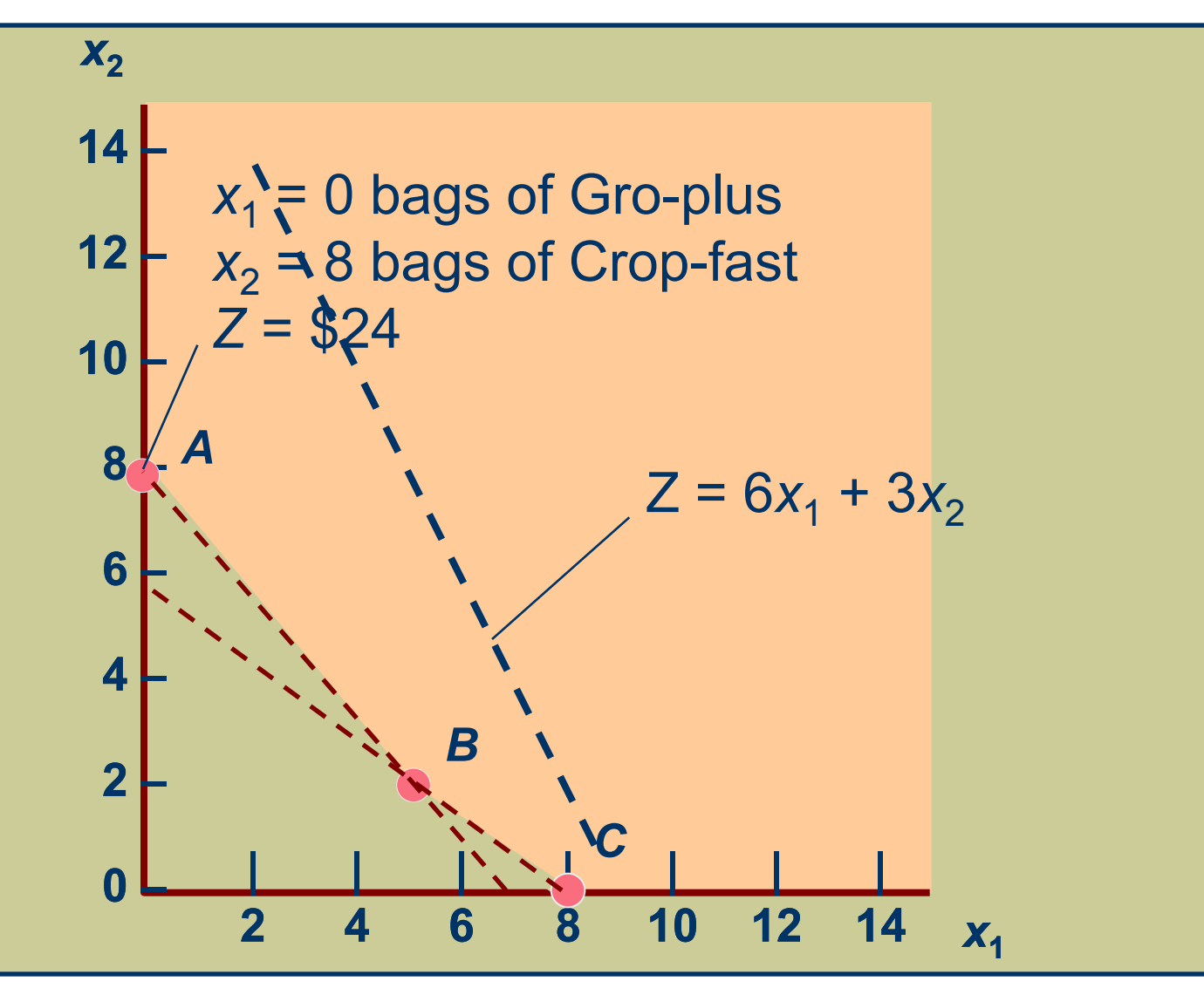

## Simplex Method

- A mathematical procedure for solving linear programming problems according to a set of steps
- Slack variables added to ≤ constraints to represent unused resources
	- $x_1 + 2x_2 + s_1 = 40$  hours of labor
	- $4x_1 + 3x_2 + s_2 = 120$  lb of clay
- Surplus variables subtracted from ≥ constraints to represent excess above resource requirement. For example
	- $2x_1 + 4x_2 \geq 16$  is transformed into
	- $2x_1 + 4x_2 s_1 = 16$
- Slack/surplus variables have a 0 coefficient in the objective function
	- $\leq Z = $40x_1 + $50x_2 + 0s_1 + 0s_2$

Solution Points with **Slack** Variables

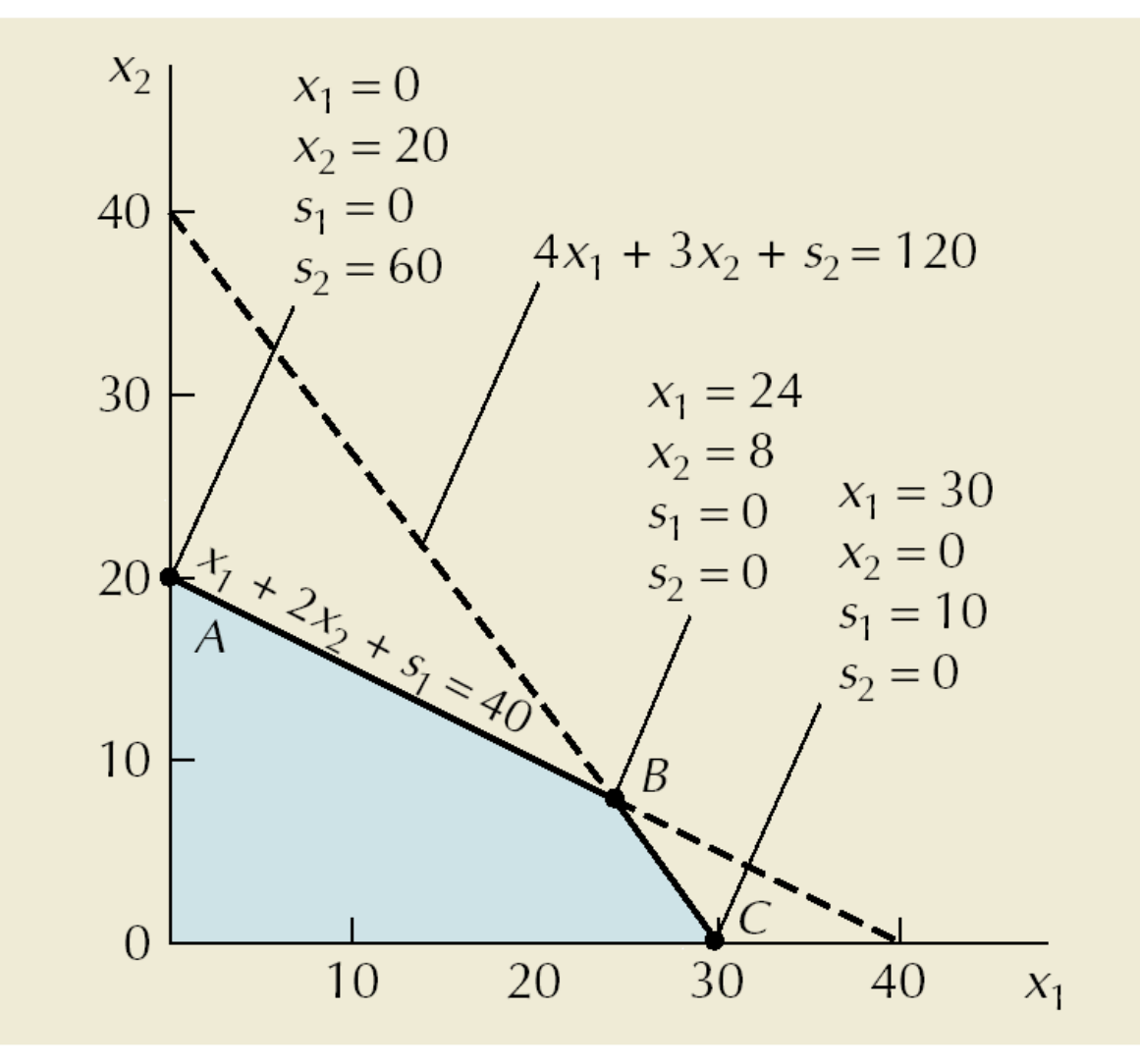

Solution Points with **Surplus** Variables

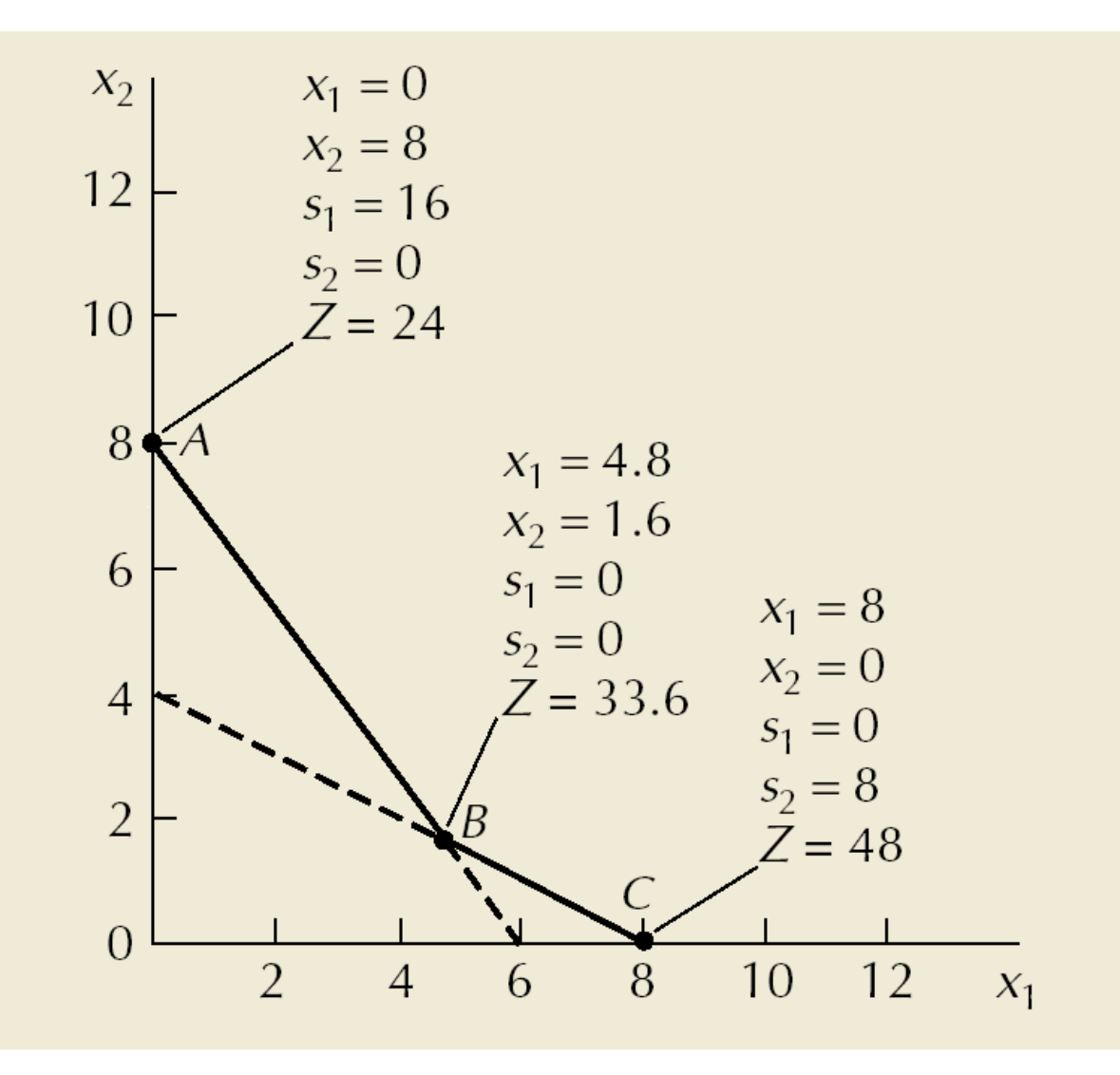

## Solving LP Problems with Excel

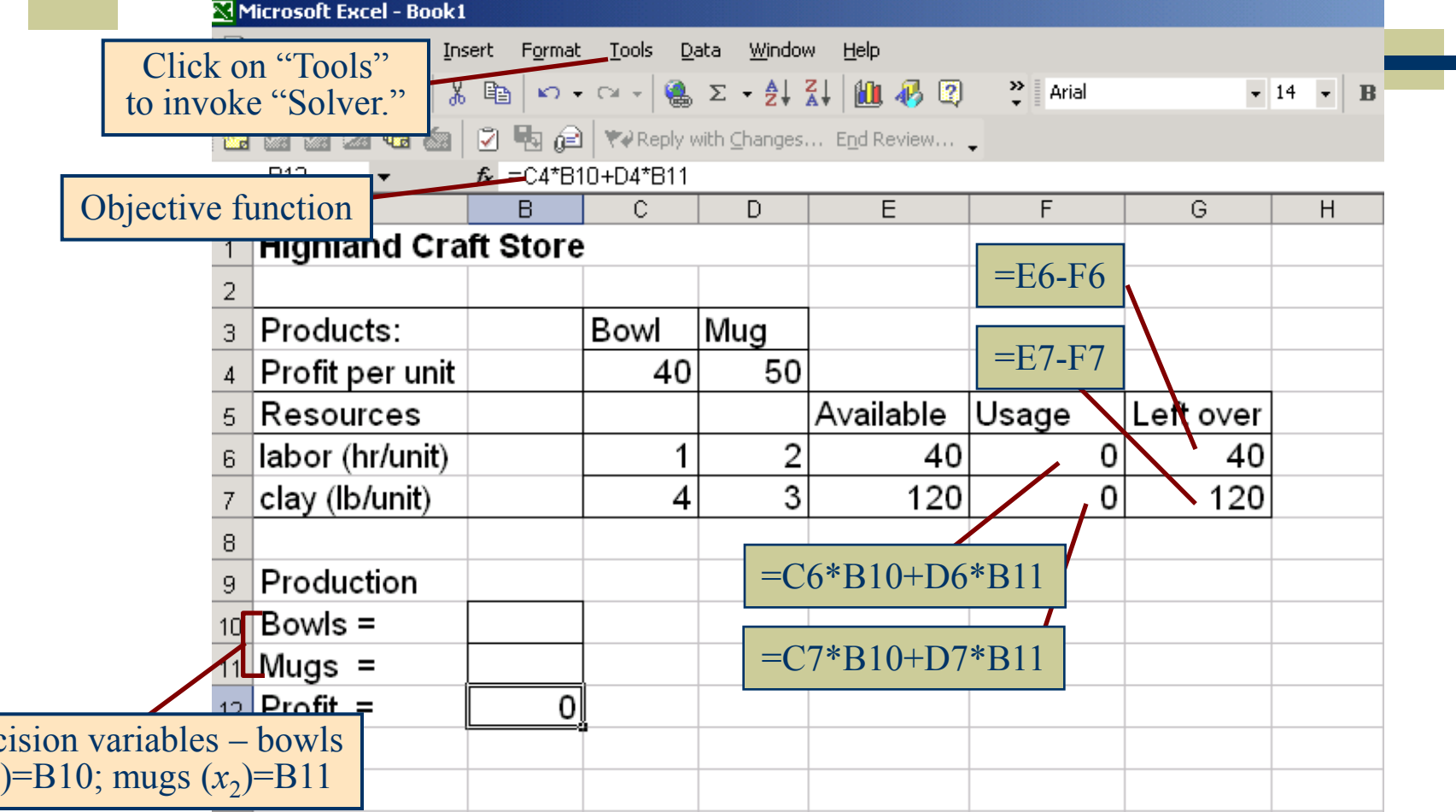

Deci  $(x_1)$ 

## Solving LP Problems with Excel (cont.)

After all parameters and constraints

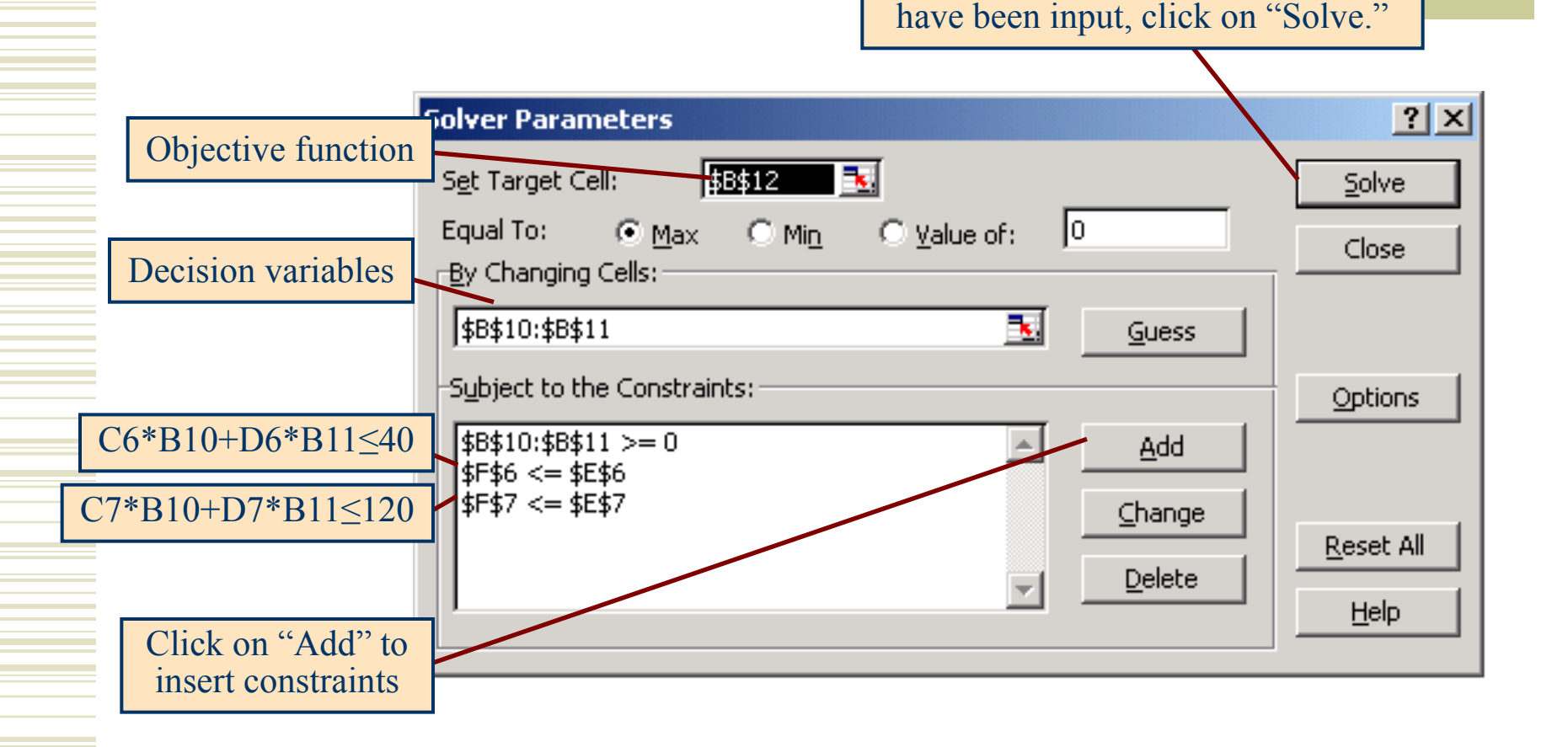

#### Solving LP Problems with Excel (cont.)

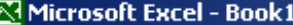

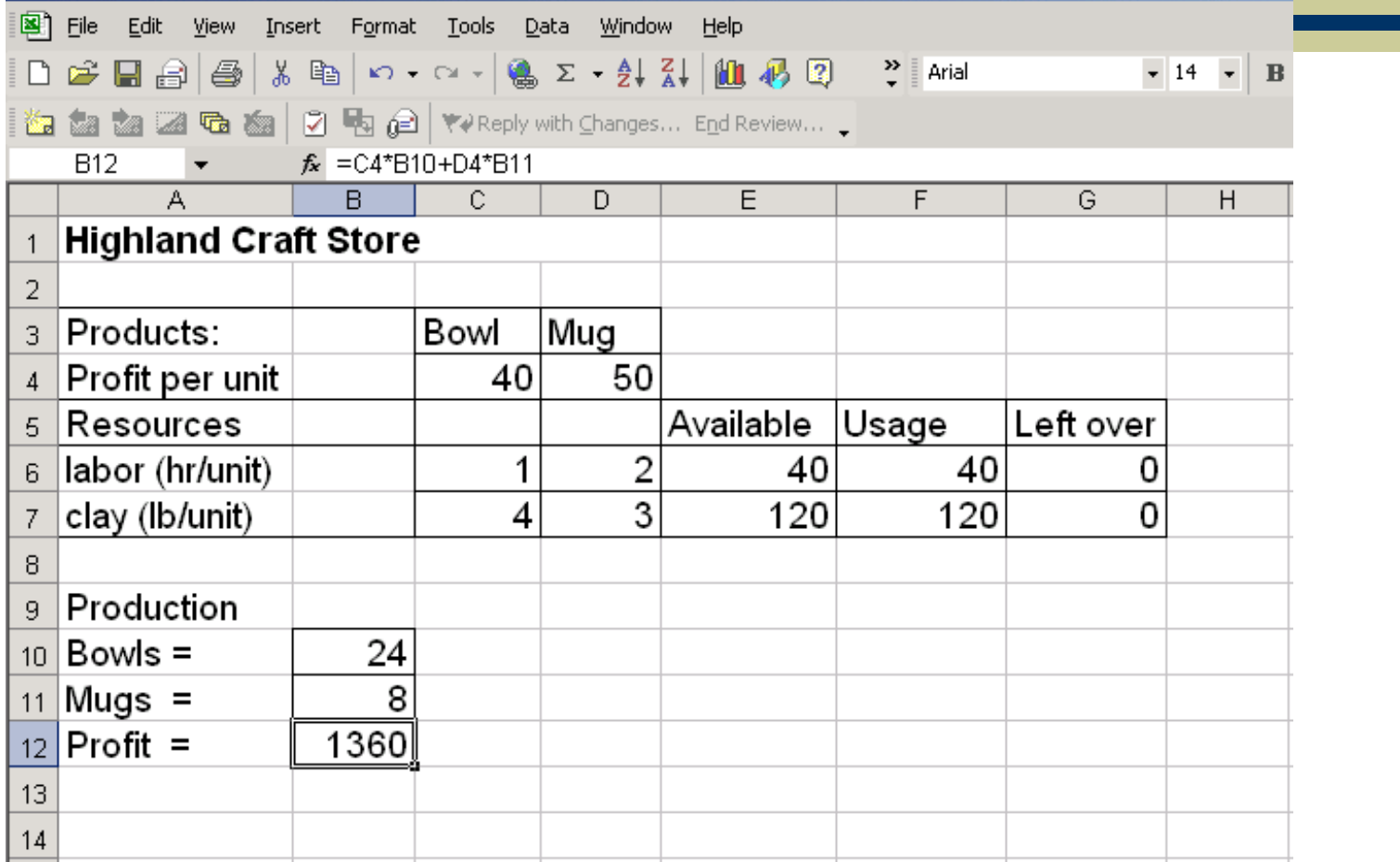

# Sensitivity Analysis

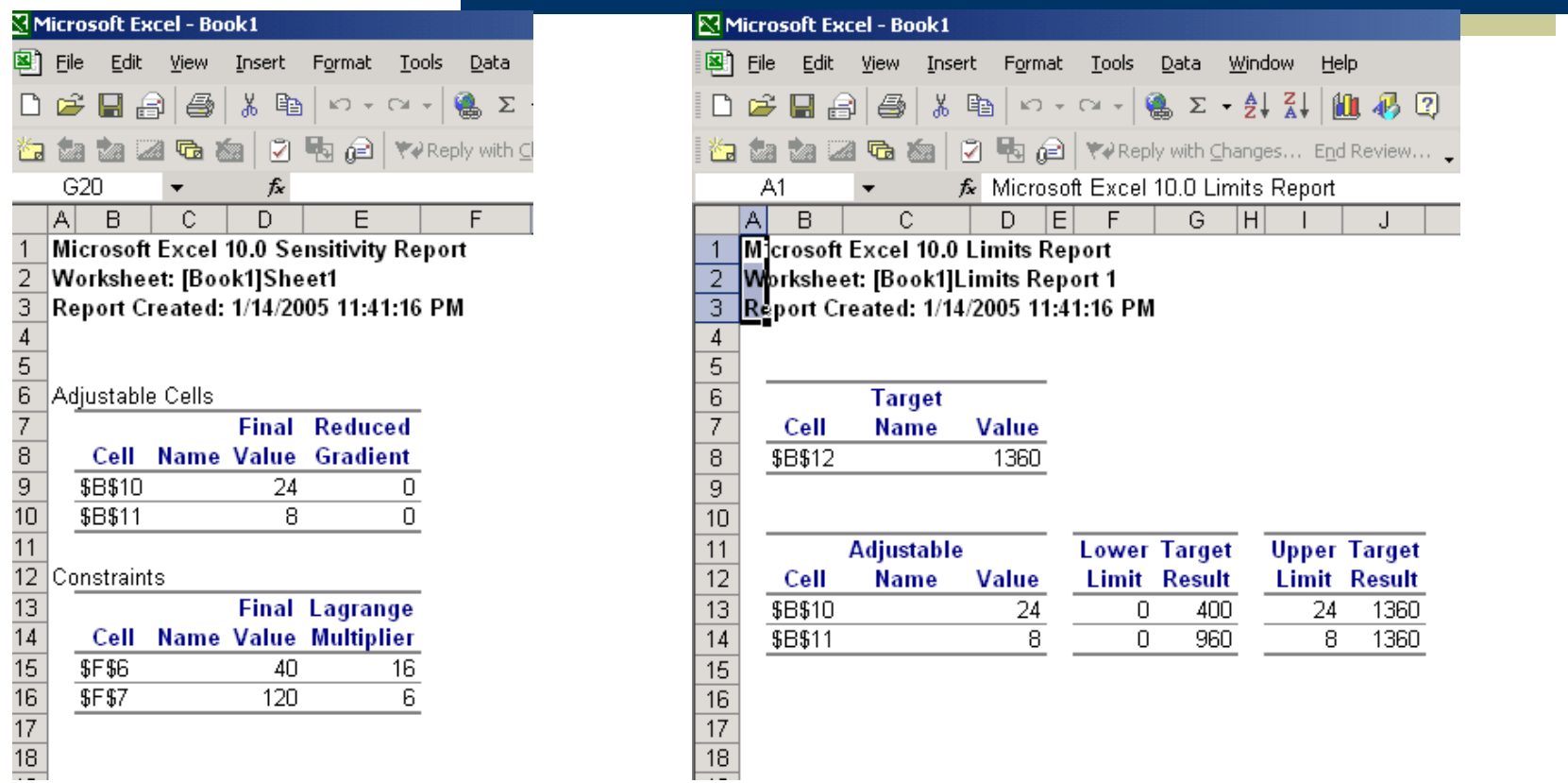

# Sensitivity Range for Labor **Hours**

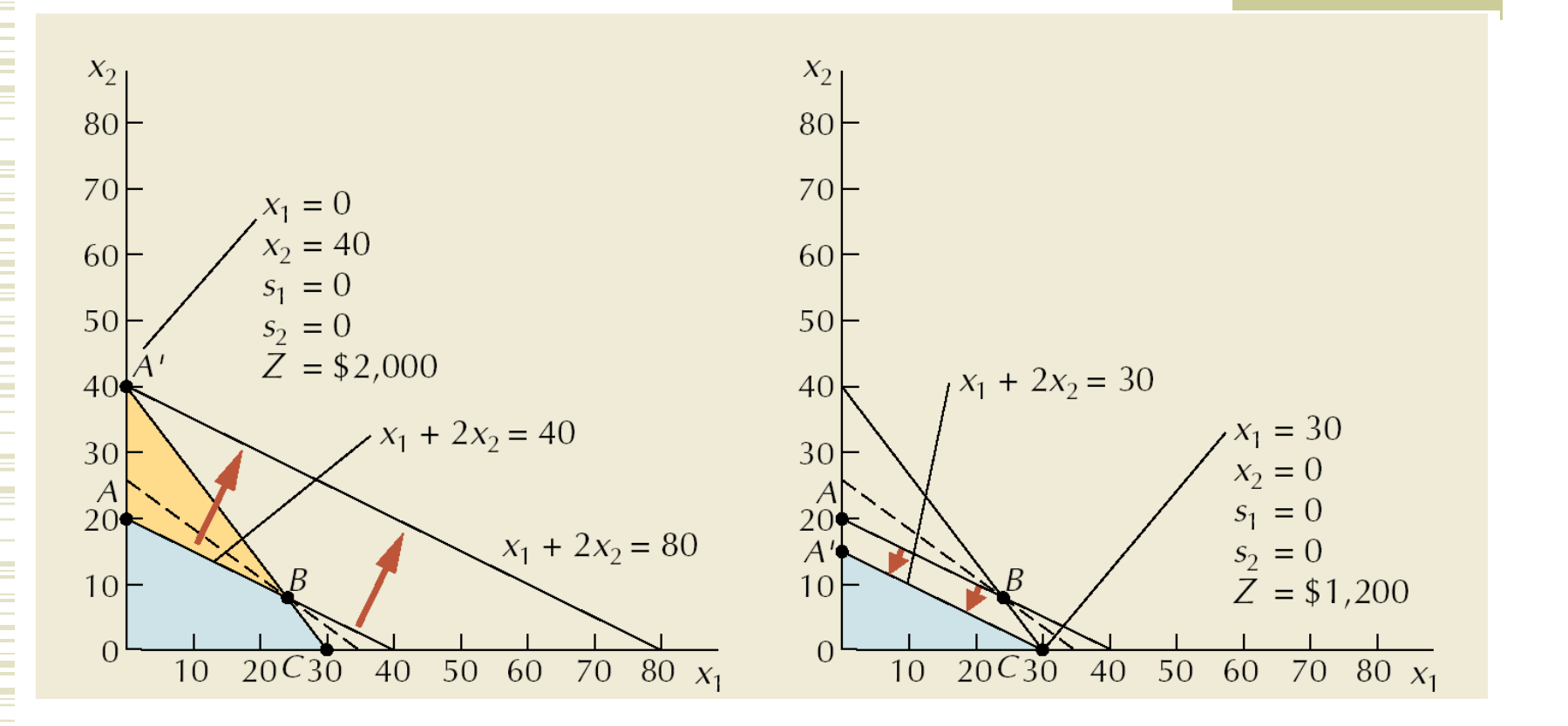

## Sensitivity Range for Bowls

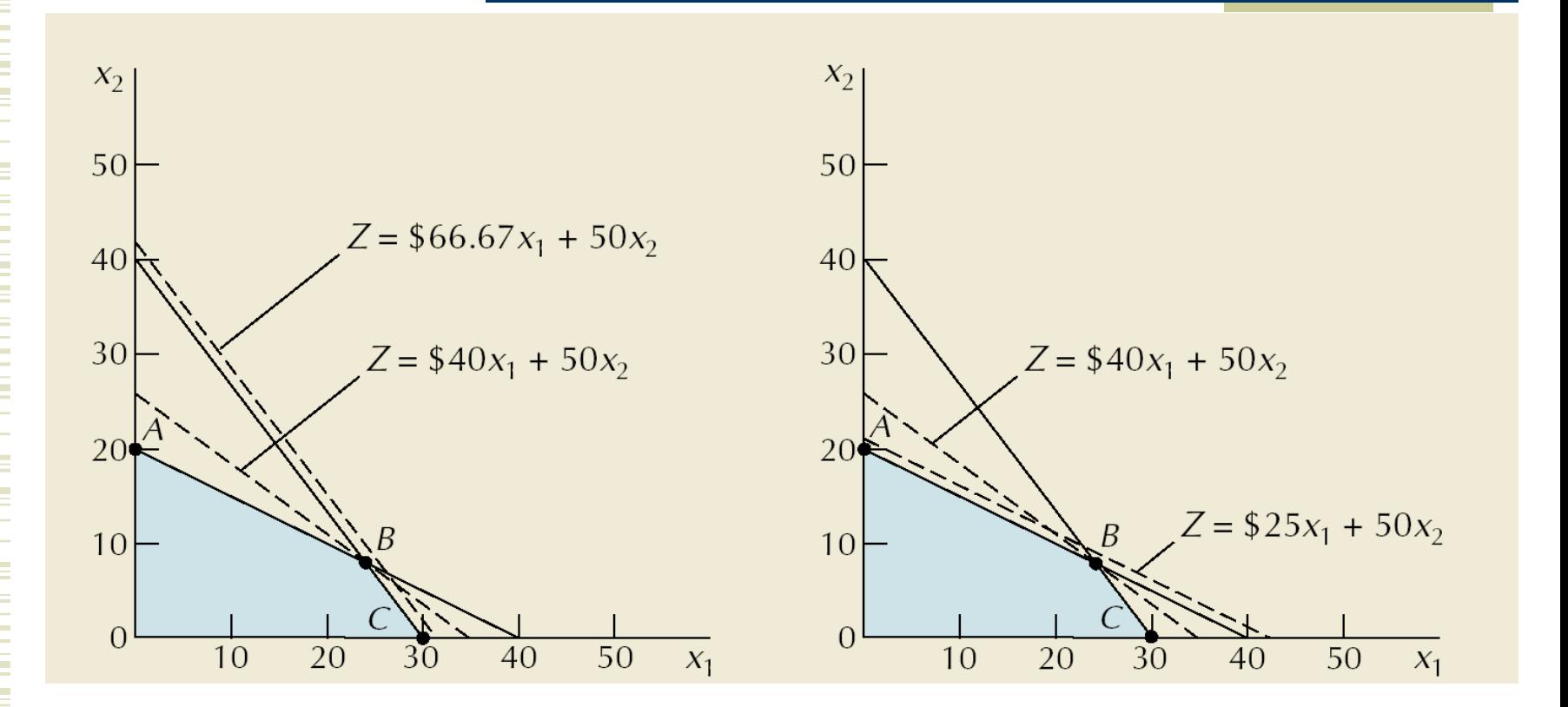